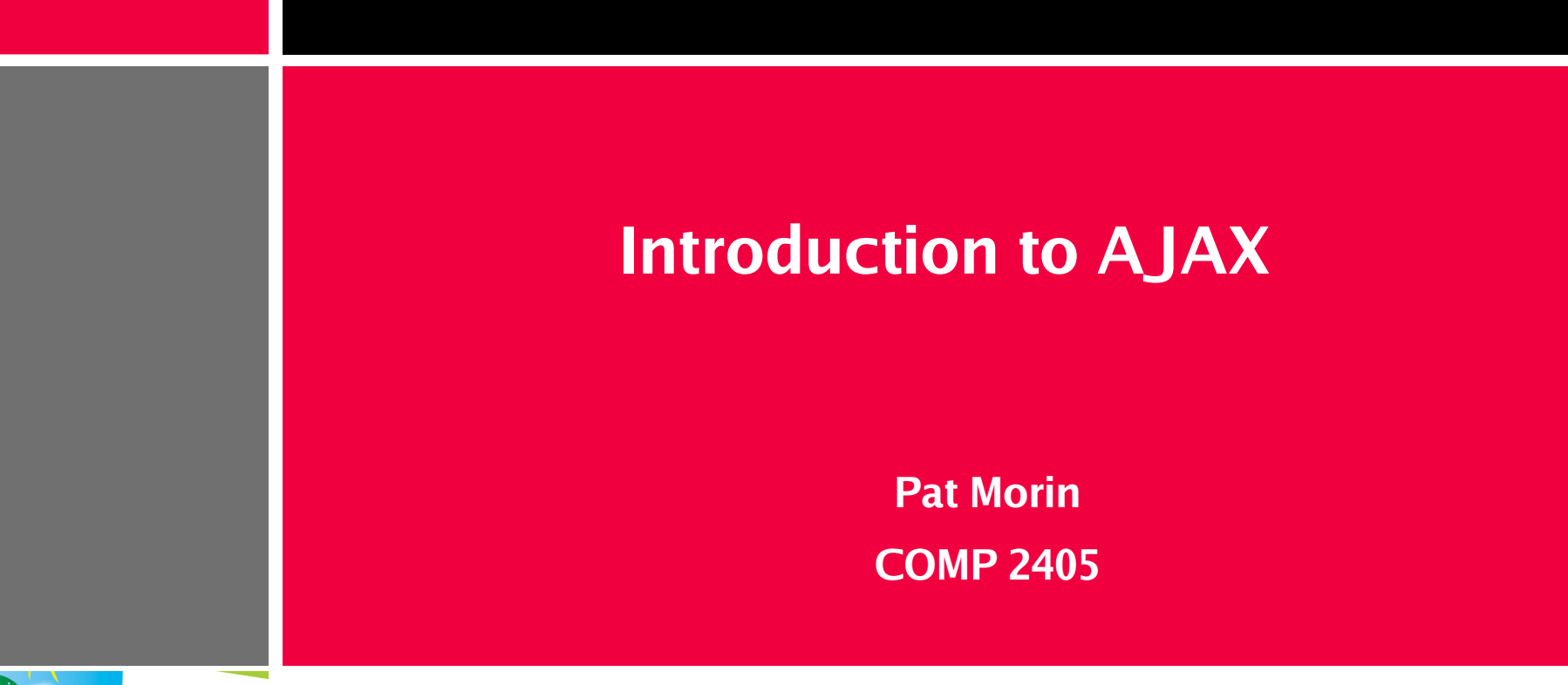

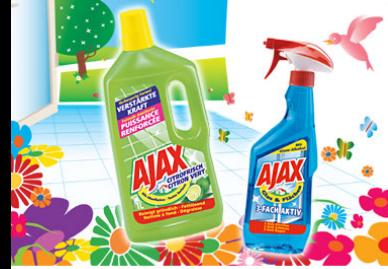

### **Outline**

- What is AJAX?
	- History
	- Uses
	- Pros and Cons
- An XML HTTP Transaction
	- Creating an XMLHTTPRequest
	- Setting up an XMLHTTPRequest
	- Sending an XMLHTTPRequest
- Receiving an XML reply

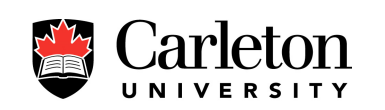

## **What is AJAX?**

- AJAX stands for Asynchronous Javascript And XML
- AJAX is not a programming language
- AJAX is a way of using existing standards (JavaScript and XML) to make more interactive web applications
- AJAX was popularized in 2005 by Google (with Google suggest)

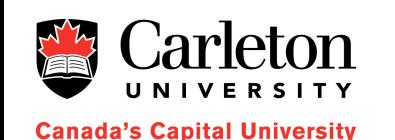

## **An AJAX Application**

- Recall the standard HTTP transaction
	- 1. Client opens connection to server
	- 2. Client sends request to server
	- 3. Server sends reply to client
	- 4. Client and server close connection
- After Step 4, the client renders the document and this may include running some JavaScript
- In an AJAX application, the JavaScript code then communicates with the server behind the scenes

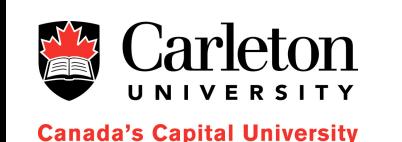

# **An AJAX Application (Cont'd)**

- Communication with the server takes place asynchronously, and transparently to the user
- Data is exchanged with the server without the need for a page reload
- This is accomplished through a special kind of HTTP request

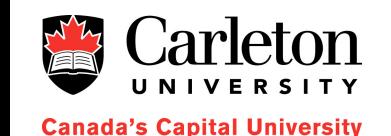

# **Typical AJAX Event**

- A typical AJAX transaction looks like this:
	- 1. User triggers some event (presses a key, moves mouse, ...)
	- 2.Event handler code sends HTTP request to server
	- 3.Server replies triggering code on client
	- 4. Reply handler code updates web page using server's reply
- Between steps 2 and 3 the web page is still usable (event is asynchronous)
	- At no point during the transaction does the browser open a new web page

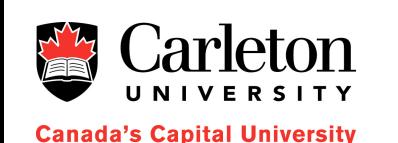

# **Pros and Cons of AJAX**

- Pros:
	- Allows web applications to interact with data on the server
	- Avoid clunky GET/POST send/receive interfaces web apps look more and more like real applications
	- Some applications can only be realized this way
		- Eg: Google Suggest offers interactive access to one of the largest data collections in the world
	- For office style applications, user's data is stored on a reliable server, accessable from any web browser
- Cons:
	- Tough to make compatible across all browsers
	- Should have a low-latency connection to the server
	- Can be server intensive
		- Eg: Google Suggest generates a search for every keystroke entered

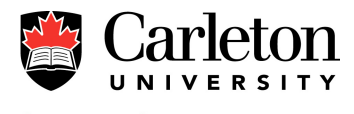

## **Setting up an AJAX Transaction**

- Create an XMLHTTPRequest object
- Set up the request's onreadystatechange function
- Open the request
- Send the request

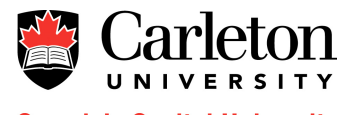

### **Creating an XMLHTTPRequest Object**

```
function sendRequest()
  var xmlHttp = GetXmlHttpObject();
  if (!xmlHttp) {
    return false;
  }
  xmlHttp.onreadystatechange = function() {
    if (xmllHttp.readvState == 4) {
      alert("Request complete");
    }
  }
  var requestURI =
    "http://myserver.org/somepage.txt";
  xmlHttp.open("GET"
, requestURI, true);
  xmlHttp.send(null);
}
```
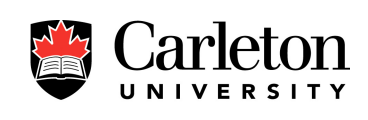

# **The XMLHTTPRequest Object**

- An XMLHTTPRequest object is in one of 5 states, as indicated by the readyState property
	- 0. The request is not initialized
	- 1. The request has been set up
	- 2. The request has been sent
	- 3. The request is in process
	- 4. The request is complete
- **Canada's Capital University**
- Every time the readyState property changes the onreadystatechange property (a function) is called

### **Setting onreadystatechange**

```
function sendRequest()
  var xmlHttp = GetXmlHttpObject();
  if (!xmlHttp) {
    return false;
  }
  xmlHttp.onreadystatechange = function() {
    if (xmllHttp.readvState == 4) {
      alert("Request complete");
    }
  }
  var requestURI =
    "http://myserver.org/somepage.txt";
  xmlHttp.open("GET"
, requestURI, true);
  xmlHttp.send(null);
}
```
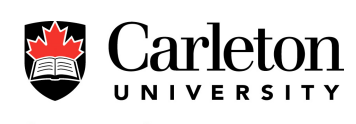

# **The open and send functions**

- The open function of an XML HTTP request takes three arguments
	- xmlHttp.open(*method*, *uri*, *async*)
	- *method* is either "GET" or "POST"
	- *uri* is the (relative) URI to retrieve
	- *async* determines whether to send the request asynchronously (true) or synchronously (false)
	- The domain of the *uri* argument must be the same as the domain of the current page
- The send function takes one argument
	- xmlHttp.send(*content*);
	- *content* is the content to send (useful when *method*= "POST")

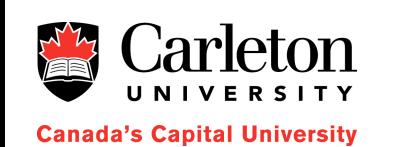

### **Sending the Request**

```
function sendRequest()
  var xmlHttp = GetXmlHttpObject();
  if (!xmlHttp) {
    return false;
  }
  xmlHttp.onreadystatechange = function() {
    if (xmllHttp.readvState == 4) {
      alert("Request complete");
    }
  }
  var requestURI =
    "http://myserver.org/somepage.txt";
  xmlHttp.open("GET"
, requestURI, true);
  xmlHttp.send(null);
}
```
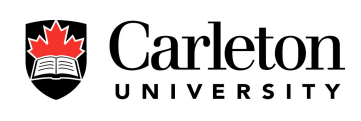

### **The responseText Property**

• When an XMLHTTPRequest is complete  $(readyState == 4)$  the responseText property contains the server's response, as a **String** 

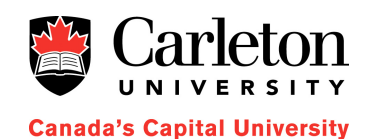

### **Example Code (Client Side)**

```
function sendRequest(textNode)
  var xmlHttp = GetXmlHttpObject();
  if (!xmlHttp) {
    return false;
  }
  xmlHttp.onreadystatechange = function() {
    if (xmllHttp.readvState == 4) {
      textNode.nodeValue =
           xmlHttp.responseText;
    }
  }
  var requestURI =
    "http://greatbeyond.org/cgi-bin/request.cgi";
  xmlHttp.open("GET"
, requestURI, true);
  xmlHttp.send(null);
}
```
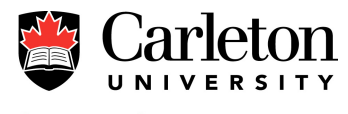

```
Canada's Capital University
```
## **Example Code (Server Side)**

• And we might have the following request.cgi in the cgi-bin directory of greatbeyond.org

#!/usr/bin/perl

print("Content-type: text/plain\n\n"); print("57 channels and nuthin' on");

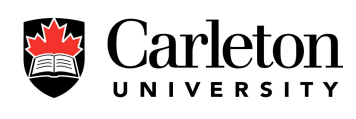

#### **Some Notes**

- An XMLHTTPRequest object can send the request to any URI as long as it has the same domain as the page that requests it
- This URI can refer to a CGI script or even just an HTML document

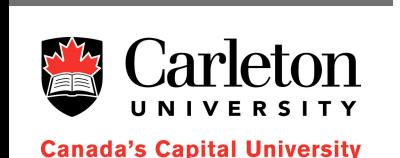

- Note the big security risk for the client
	- JavaScript can send anything to the server
	- Client needs to restrict what JavaScript has access to
- This is still not AJAX
	- Where's the XML?

## **Putting the X in AJAX**

- The X in AJAX comes from XML
- In an XML HTTP request, we usually expect the server to respond with some XML
- What is XML?
- Short answer: like HTML but
	- You can make up your own tag names
	- All tags have to be closed (and there is a shorthand)
- Long answer: will have to wait

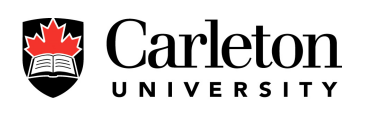

### **An Example XML File**

- Notice
	- the new tags (we just made them up)
	- An XML version number
	- One tag contains everything (and becomes the root of the document tree)

```
<?xml version=
"1.0" encoding=
"ISO-8859-1"?>
<note>
 <to>Tove</to>
 <from>Jani</from>
 <heading>Reminder</heading>
 <body>Don't forget me this weekend!</body>
</note>
```
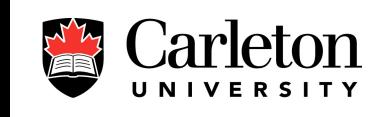

**Canada's Capital University** 

19

# **Why Respond with XML?**

- We can look at the XML text within a response using the responseText property
- Even better, we can use the responseXML property to access the XML
- Best, responseXML.documentElement contains the document tree for the XML
- This is a document tree in the DOM model that we've seen before (just like document)

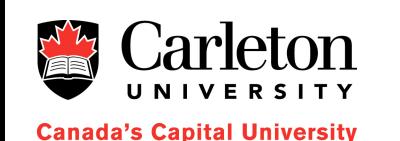

#### **Example**

```
function sendRequest() {
  var xmlHttp = GetXmlHttpObject();
  if (!xmlHttp) {
    return false;
  \mathbf{\mathcal{L}}xmlHttp.onreadystatechange = function() {
    if (xmllHttp.readyState == 4) {
      var xmlDoc =
        xmlHttp.responseXML.documentElement;
    }
  }
  var requestURI = xmlURI;
  xmlHttp.open("GET"
, requestURI, true);
  xmlHttp.send(null);
}
```
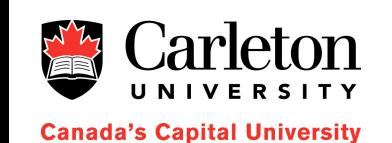

### **Summary**

- An AJAX transaction involves the client sending an asynchronous HTTP request and the server responding with XML
	- The client processes the resulting XML document tree
- AJAX applications run entirely on the client except when they need to access data on the server
	- Can treat the server as a database/file system
	- Well-written AJAX applications, running with a fast Internet connection, can be as nice to use as traditional applications (or nicer)

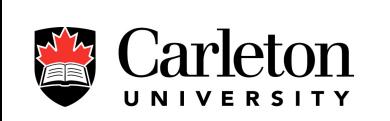

da's Capital University

22